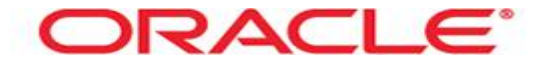

## Load ceck

Mag. Thomas Griesmayer

## **Interfaces**

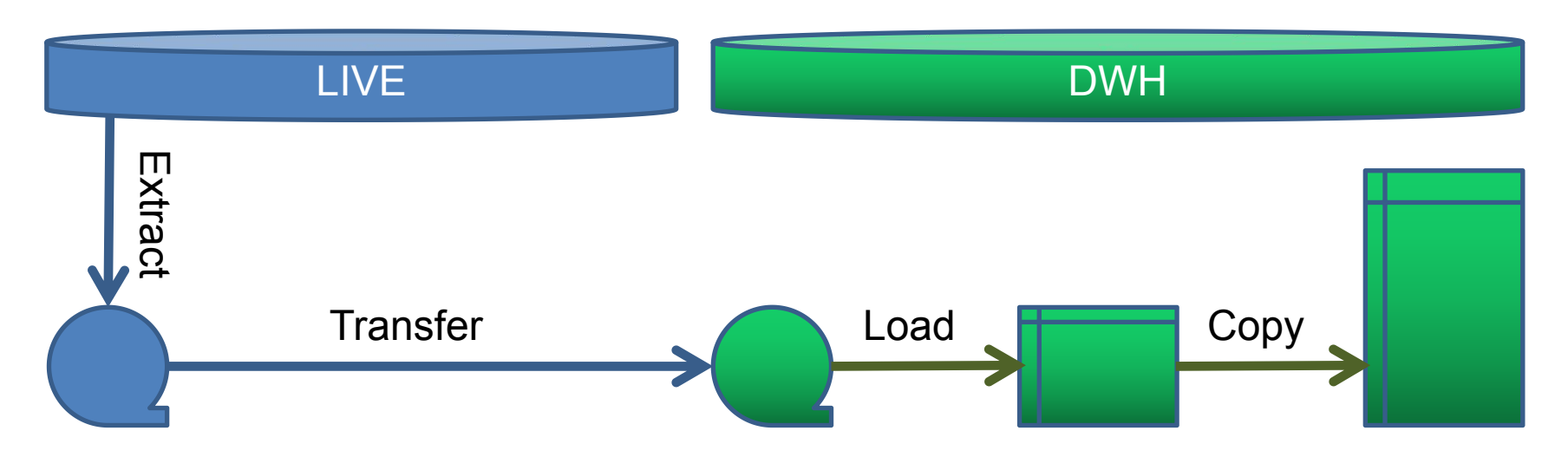

- Run out of space and the file was written incomplete less than 20000 lines
- Dataformat changed more than 20 errors
- ....

## File incomplete

sed -e 's/"//q' \$FILE NAME | sed -e 's/ ;/;/' | sed  $-e$   $\frac{1}{s}/\sqrt{2}$ dos2unix >**../data/FACT\_SALES\_GRIESMAYER.csv if [ `wc -l ../data/FACT\_SALES\_GRIESMAYER.csv | sed -e 's/ .\*//'` -lt 20000 ] then >&2 echo Missing data in file \$FILE\_NAME. >&2 echo The file has only `wc -l ../data/FACT\_SALES\_GRIESMAYER.csv` lines. exit 16 fi**

## **SQL\*Loader error**

```
sglldr griesmayer/oracle skip=1
   data=../data/FACT SALES GRIESMAYER.csv
   control=griesmayer sales staging.ldr
   log=../log/$JUST NAME.log
   bad=../log/$JUST NAME.bad
   errors=20
if \lceil 5? -ne 0 1
then
   >&2 echo Wrong data in file $FILE NAME.
   > &2 echo Check log ../log/ echo $BASE NAME |
                               sed -e 's/\.\.*\//' .\logexit 17
```
fi